### Capa Aplicación: FTP

# ELO322: Redes de Computadores Agustín J. González

Este material está basado en:

❒ Material de apoyo al texto Computer Networking: A Top Down Approach Featuring the Internet 3rd edition. Jim Kurose, Keith Ross Addison-Wesley, 2004.

# Capítulo 2: Capa Aplicación

- ❒ 2.1 Principios de la aplicaciones de red
- ❒ 2.2 Web y HTTP
- ❒ 2.3 FTP
- ❒ 2.4 Correo Electrónico
	- OSMTP, POP3, IMAP

❒ 2.5 DNS

- ❒ 2.6 P2P
	- Compartición de archivos
- ❒ 2.7 Programación de Socket con TCP
- ❒ 2.8 Programación de socket con UDP
- ❒ 2.9 Construcción de un servidor WEB

## FTP: El protocolo de transferencia de archivos (File Transfer Protocol)

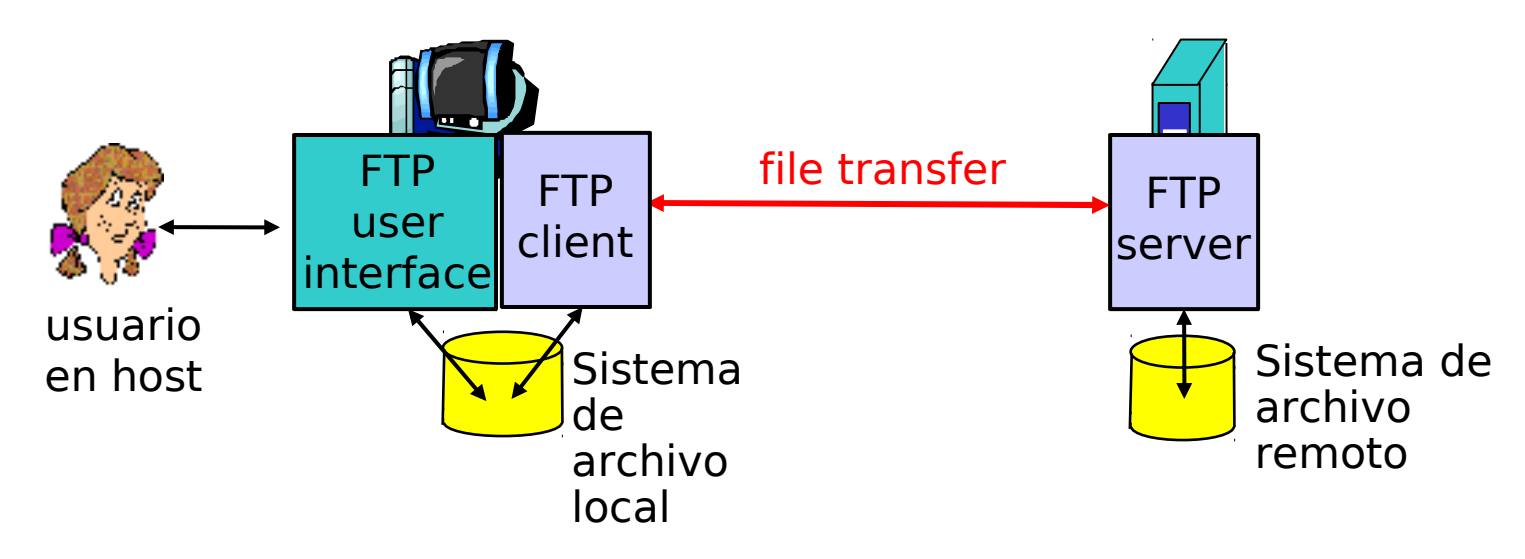

- ❒ Transferencia de archivos a/desde el host remoto
- ❒ Sigue modelo cliente/servidor
	- ❍ cliente: sitio que inicia la transferencia (ya sea a/desde sitio remoto)
	- ❍ servidor: host remoto
- ❒ ftp: RFC 959
- Servidor ftp: puerto 21, cliente en cualquier puerto. Ver netstat –p tcp

#### FTP: La capa aplicación se apoya en la inferiores. Hacemos abstracción

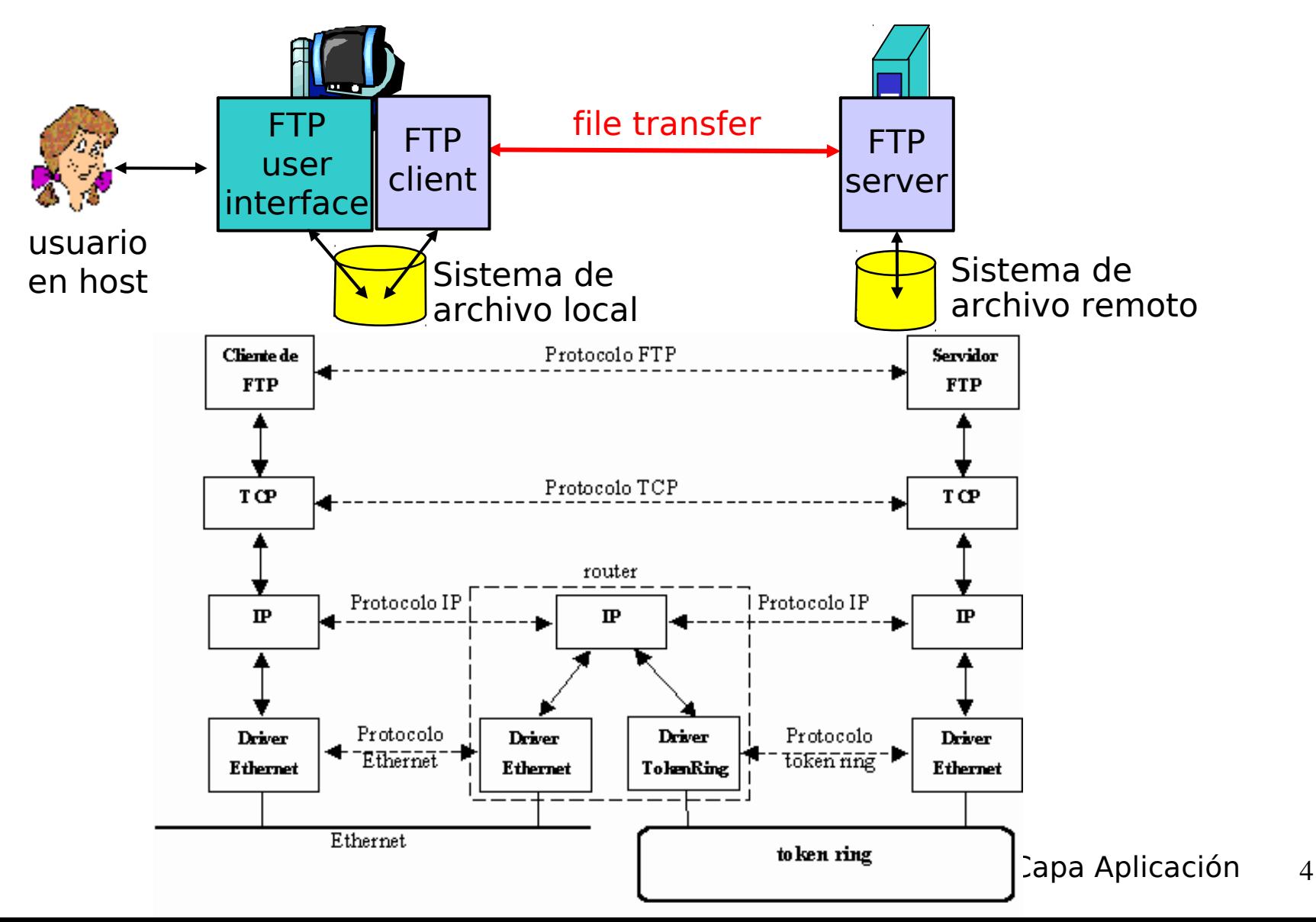

### FTP: Conexiones separadas de control y datos

- ❒ Cliente FTP contacta servidor FTP en puerto 21, especificando TCP como protocolo de transporte
- ❒ El cliente obtiene autorización sobre el control de la conexión
- ❒ El cliente navega el directorio remoto enviando comandos sobre la conexión de control.
- ❒ Cuando el servidor recibe una petición de transferencia de archivo, el servidor abre una conexión de datos hacia el cliente. Éste es Modo Activo.
- ❒ Después de la transferencia de un archivo, el servidor cierra la conexión de datos.

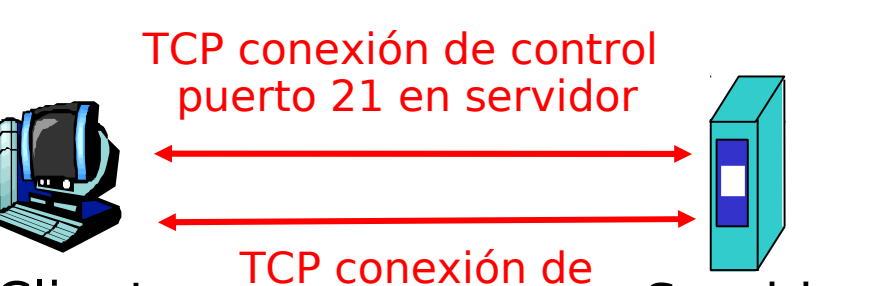

Cliente FTP Servidor FTP datos puerto 20 en servidor

- ❒ El servidor abre una segunda conexión TCP de datos para transferir otro archivo.
- ❒ Conexión de control: "out of band" (fuera de banda)
- ❒ Servidor FTP mantiene "estado": directorio actual, cuenta de usuario conectado.
- ❒ Existe modo activo y pasivo

# FTP comandos, respuestas

#### Muestra de comandos:

- ❒ Son enviados como texto ASCII vía el canal de control
- ❒ **USER** *username*
- ❒ **PASS** *password*
- ❒ **LIST** retorna la lista de archivos del directorio actual
- ❒ **RETR filename** baja un archivo (gets)
- ❒ **STOR filename** almacena (puts) archivo en host remoto

#### Algunos códigos retornados

- ❒ Código estatus y frases (como en HTTP)
- ❒ **331 Username OK, password required**
- ❒ **125 data connection already open; transfer starting**
- ❒ **425 Can't open data connection**
- ❒ **452 Error writing file**

# Capítulo 2: Capa Aplicación

- ❒ 2.1 Principios de la aplicaciones de red
- ❒ 2.2 Web y HTTP
- ❒ 2.3 FTP
- ❒ 2.4 Correo Electrónico
	- OSMTP, POP3, IMAP

❒ 2.5 DNS

- ❒ 2.6 P2P Compartición de archivos
- ❒ 2.7 Programación de Socket con TCP
- ❒ 2.8 Programación de socket con UDP
- ❒ 2.9 Construcción de un servidor WEB